sulfotransferase activity

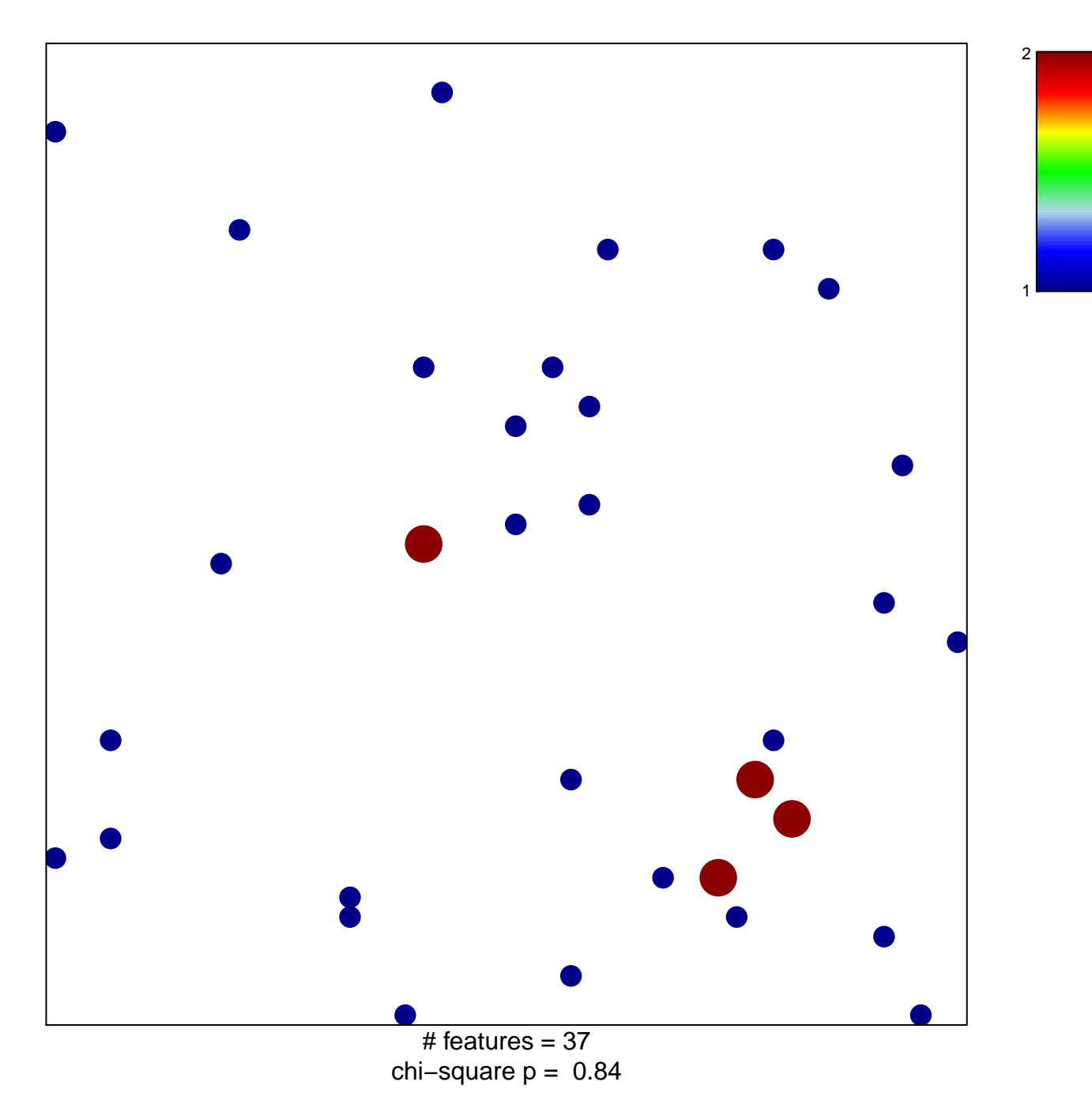

## **sulfotransferase activity**

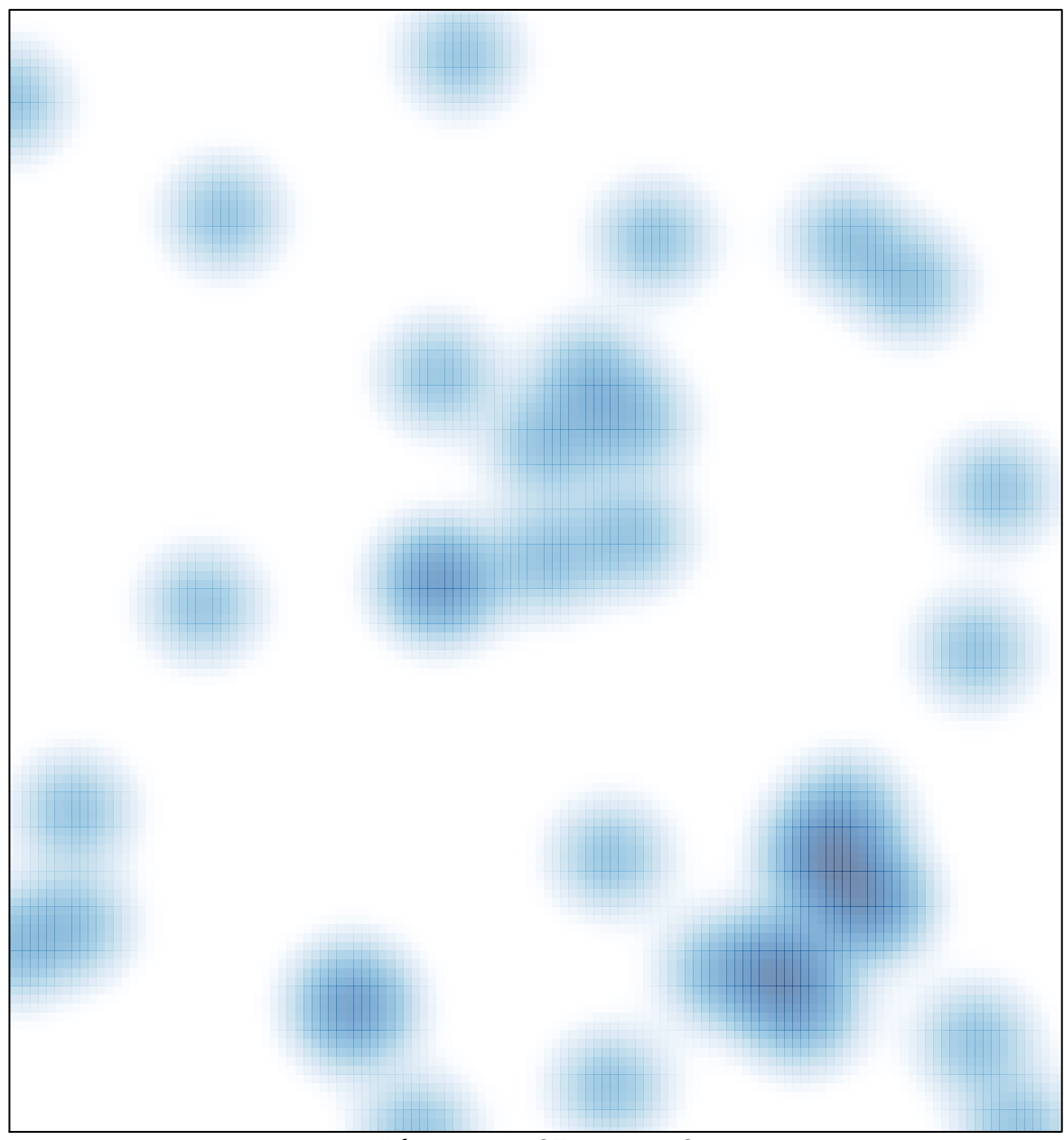

 $#$  features = 37, max = 2